# **ChnCom**

# JEDNOTKA SÉRIOVÉ KOMUNIKACE RS232 / RS485 S OBVODEM I8250

Příručka uživatele a programátora

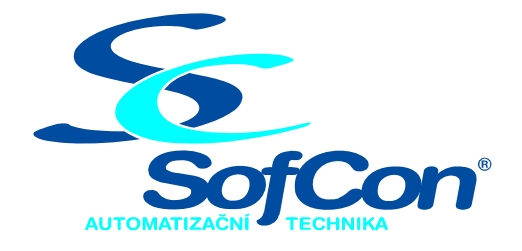

# *SofCon*®**spol. s r.o.**

Střešovická 49 162 00 Praha 6 tel/fax: +420 220 180 454 E-mail: sofcon@sofcon.cz www: http://www.sofcon.cz

Verze dokumentu 1.40

Informace v tomto dokumentu byly pečlivě zkontrolovány a SofCon věří, že jsou spolehlivé, přesto SofCon nenese odpovědnost za případné nepřesnosti nebo nesprávnosti zde uvedených informací.

SofCon negarantuje bezchybnost tohoto dokumentu ani programového vybavení, které je v tomto dokumentu popsané. Uživatel přebírá informace z tohoto dokumentu a odpovídající programové vybavení ve stavu, jak byly vytvořeny a sám je povinen provést validaci bezchybnosti produktu, který s použitím zde popsaného programového vybavení vytvořil.

SofCon si vyhrazuje právo změny obsahu tohoto dokumentu bez předchozího oznámení a nenese žádnou odpovědnost za důsledky, které z toho mohou vyplynout pro uživatele.

Datum vydání: 23.09.2005 Datum posledního uložení dokumentu: 23.09.2005 (Datum vydání a posledního uložení dokumentu musí být stejné)

Upozornění:

V dokumentu použité názvy výrobků, firem apod. mohou být ochrannými známkami nebo registrovanými ochrannými známkami příslušných vlastníků.

# Obsah:

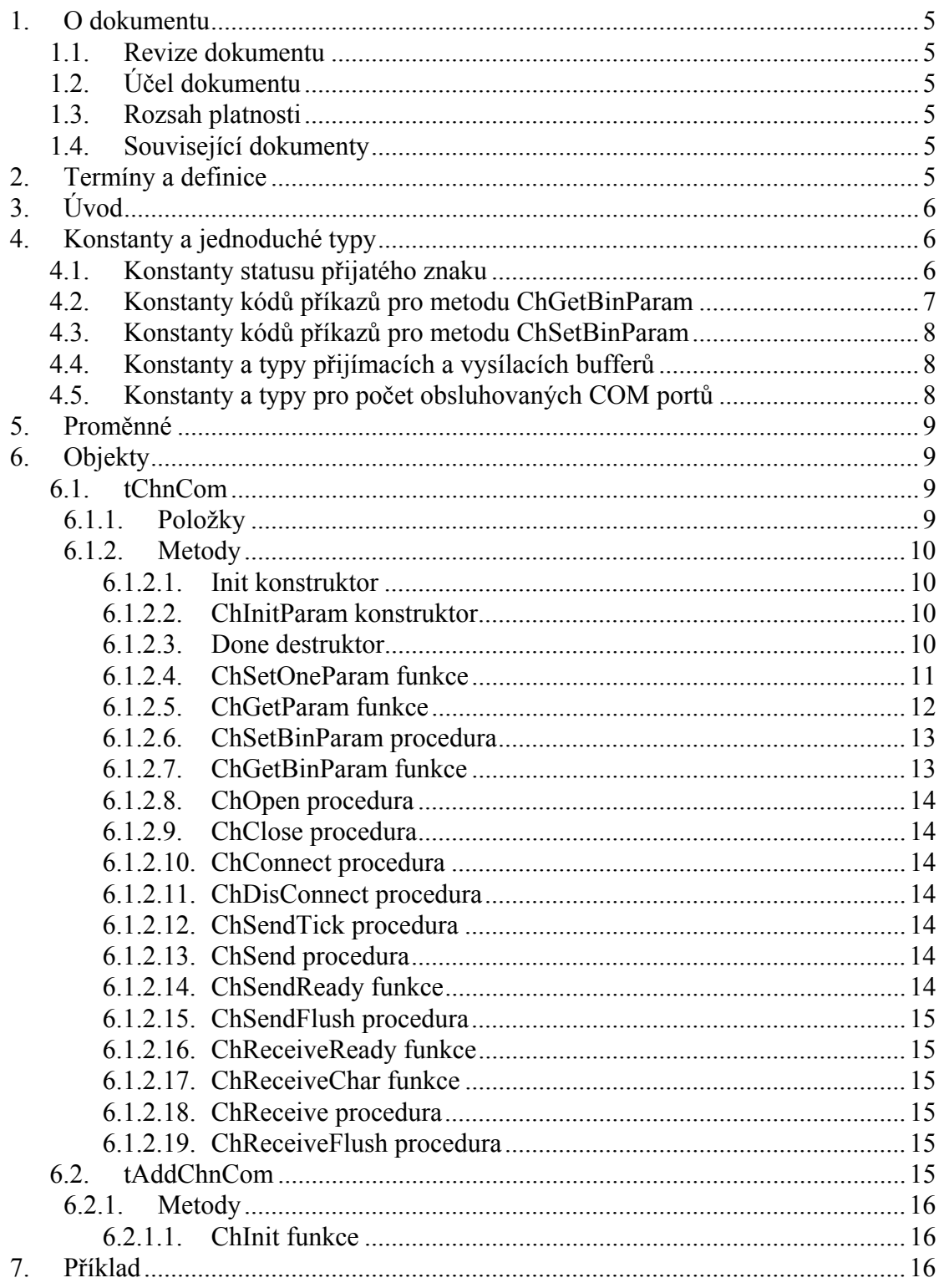

# <span id="page-4-0"></span>1. O dokumentu

# 1.1. Revize dokumentu

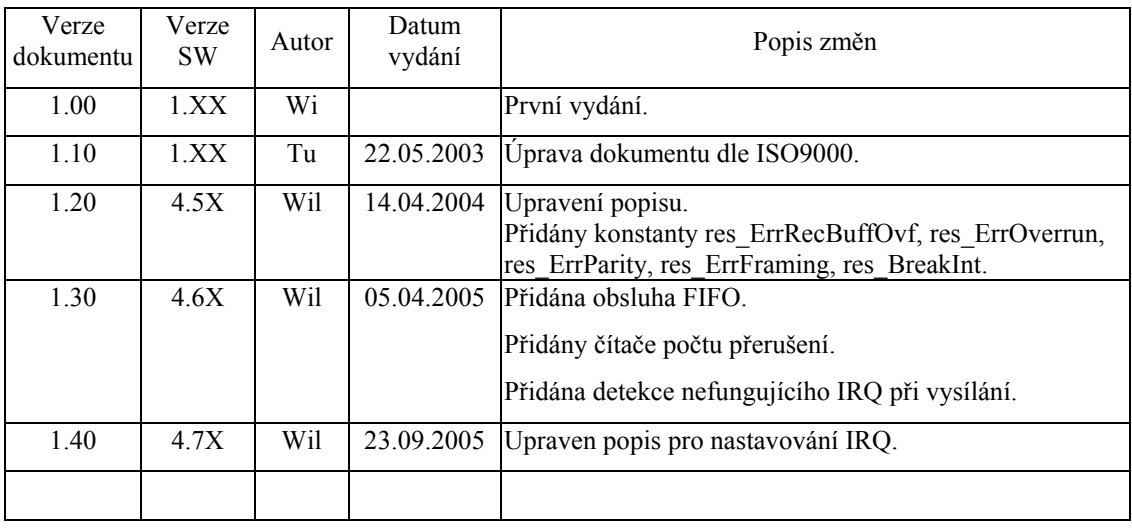

# 1.2. Účel dokumentu

Tento dokument slouží jako popis jednotky sériové komunikace RS232 / RS485 s obvodem i8250.

# 1.3. Rozsah platnosti

Určen pro programátory a uživatele programového vybavení SofCon.

# 1.4. Související dokumenty

Pro čtení tohoto dokumentu je potřeba seznámit se s manuálem ChnVirt popisujícím rodičovský prvek komunikačních objektů. Dále s manuálem ChnTypes definujícím typy a konstanty pro komunikační knihovny.

Popis formátu verze knihovny a souvisejících funkcí je popsán v manuálu LibVer.

# 2. Termíny a definice

Používané termíny a definice jsou popsány v samostatném dokumentu ..Termíny a definice".

# <span id="page-5-0"></span>3. Úvod

Knihovna ChnCom definuje objekt **tChnCom**, jehož instance vytváří fyzickou vrstvu v komunikačním kanálu tvořenou sériovým rozhraním RS232 nebo RS485 s obvodem i8250. Ke své činnosti využívá přerušovacího systému počítače. Znaky přicházející po komunikační lince jsou v přerušovací proceduře ukládány do vstupního kruhového vyrovnávacího bufferu, z kterého jsou předávány metodami **ChReceive** a **ChReceiveChar** k dalšímu zpracování. Znaky určené k odeslání jsou zasílány z výstupního bufferu rovněž s využitím přerušovacího systému.

Knihovna rovněž definuje objekt **tAddChnCom**, který je dědicem od rodičovského objektu tAddChnVirt. Objekt tAddChnCom zajistí, aby daný komunikační objekt (objekt tChnCom) byl k aplikaci připojen a popřípadě zajistí vytvoření instance tohoto objektu. Po přilinkování této jednotky do aplikace (příkazem "uses ChnCom"), se jméno objektu tChnCom automaticky vloží do seznamu správců komunikačních objektů pro případné použití.

Protože je objekt **tChnCom** dědicem rodičovského komunikačního objektu **tChnVirt**, jsou v této příručce popsány jen odlišnosti a speciality pro tento druh sériové komunikace. Ostatní naleznete v příručce **ChnVirt**. Některé použité konstanty a typy jsou předdefinované v jednotce **ChnTypes**.

# 4. Konstanty a jednoduché typy

```
cVerNo = např. $0251; { BCD format }\text{cVer} = \text{např.} \quad 02.51,07.08.2003';Číslo verze jednotky v BCD tvaru a v textové podobě včetně datumu změny. 
cName = 'COM';
```
Konstanta **cName** definuje jméno komunikačního objektu **tChnCom**.

# 4.1. Konstanty statusu přijatého znaku

Následující chyby vrací metoda **ChReceiveResult** po příjmu znaku metodou **ChReceiveChar**. Jelikož v některých případech může nastat i více chyb najednou, definují tyto konstanty tzv. bitové masky pro spodní byte funkční hodnoty metody ChReceiveResult.

```
res ErrRecBuffOvf = $0080;
```
Přijatý znak způsobil přetečení přijímacího bufferu – buffer byl vymazán.

```
res ErrOverrun = ChnTypes.MErrOvr;
      Maska pro dekódování chyby Overrun. 
res ErrParity = ChnTypes.MErrPar;
      Maska pro dekódování chyby Parity 
res ErrFraming = ChnTypes.MErrFrm;
      Maska pro dekódování chyby Framing. 
res BreakInt = ChnTypes.MBrkInt;
      Maska pro dekódování Break Interrupt.
```
<span id="page-6-0"></span>Následující chyby vrací metoda **ChSendResult** po metodách **ChSend, ChSendReady, ChSendTick**.

res ErrSendTimeout =  $$0030;$ 

Timeout při vysílání (nechodí přerušení).

Následující chyby vrací metoda **ChResult** po metodě **ChOpen**.

```
res ErrFIFOunavailable = $0040;
```
Vyžaduje se FIFO, které ale není k dispozici.

# 4.2. Konstanty kódů příkazů pro metodu ChGetBinParam

```
cmd GetMSR = $0101;Konstanta definuje kód příkazu pro vrácení stavu všech modemových signálů
      (Modem Status Registeru). 
cmd GetDCTS = $0102;Konstanta definuje kód příkazu pro vrácení stavu modemového signálu DCTS 
      v 0.bitu výsledku funkce. 
cmd GetDDSR = $0103;Konstanta definuje kód příkazu pro vrácení stavu modemového signálu DDSR 
      v 0.bitu výsledku funkce. 
cmd GetTERI = $0104;Konstanta definuje kód příkazu pro vrácení stavu modemového signálu TERI 
      v 0.bitu výsledku funkce. 
cmd GetDRLSD = $0105;Konstanta definuje kód příkazu pro vrácení stavu modemového signálu 
      DRLSD v 0.bitu výsledku funkce. 
cmd GetCTS = $0106;Konstanta definuje kód příkazu pro vrácení stavu modemového signálu CTS v 
      0.bitu výsledku funkce. 
cmd GetDSR = $0107;Konstanta definuje kód příkazu pro vrácení stavu modemového signálu DSR v 
      0.bitu výsledku funkce. 
cmd GetRI = $0108;Konstanta definuje kód příkazu pro vrácení stavu modemového signálu RI v 
      0.bitu výsledku funkce. 
cmd GetRLSD = $0109;Konstanta definuje kód příkazu pro vrácení stavu modemového signálu RLSD 
      v 0.bitu výsledku funkce. 
cmd GetCntIrq = $0110;Konstanta definuje kód příkazu pro vrácení počtu všech vyvolaných přerušení. 
cmd GetCntRecB = $0111;Konstanta definuje kód příkazu pro vrácení počtu přerušení způsobených 
      příjmem znaku nebo statusem. 
cmd GetCntSendB = $0112;Konstanta definuje kód příkazu pro vrácení počtu přerušení způsobených 
      odvysíláním znaku.
```
<span id="page-7-0"></span>cmd  $G$ etFIFOenabled =  $$0120$ ;

Konstanta definuje kód příkazu pro vrácení příznaku, je-li skutečně povoleno FIFO (volat po metodě ChOpen).

#### 4.3. Konstanty kódů příkazů pro metodu ChSetBinParam

```
cmd SetMCR = $0101;
```
Konstanta definuje kód příkazu pro nastavení všech modemových signálů (Modem Control Registeru) dle nejnižšího byte parametru funkce Param.

```
cmd SetDTR = $0102;
```
Konstanta definuje kód příkazu pro nastavení modemového signálu DTR dle 0.bitu parametru funkce Param.

cmd SetRTS =  $$0103;$ 

Konstanta definuje kód příkazu pro nastavení modemového signálu RTS dle 0.bitu parametru funkce Param.

# 4.4. Konstanty a typy přijímacích a vysílacích bufferů

```
tTChar = byte;Typ pro položku vysílacího bufferu. 
\texttt{tRChar} = record
   Hod : byte; 
   Sts : byte; 
end; 
        Typ pro položku přijímacího bufferu. 
MaxRBuf = 65500 div SizeOf(tRChar);
Maximální velikost přijímacího bufferu (32750).<br>MaxTBuf = 65500 div SizeOf (tTChar);
              = 65500 div SizeOf(tTChar);
        Maximální velikost vysílacího bufferu (65500). 
tAByte = array[0..65500] of Byte;
Typ pole byte.<br>\angle pabyte = \angletabyte
              = ^tAByte;
Typ ukazatele na pole byte.<br>tTBuff = array[0..MaxTBuf]= \text{array}[0.. \text{MaxTBuf}] of tTChar;
Typ vysílacího bufferu.<br>tRBuff = array[0..MaxR]\frac{1}{2} array[0..MaxRBuf] of tRChar;
Typ přijímacího bufferu.<br>
vTBuff = \Upsilon tTBuff:
              = ^tTBuff;
```

```
Typ ukazatele na vysílací buffer. 
          = ^tRBuff;
```
Typ ukazatele na přijímací buffer.

# 4.5. Konstanty a typy pro počet obsluhovaných COM portů

 $MaxCom = 4;$ 

Maximální počet obsluhovaných sériových portů. Hodnota této konstanty je závislá na počtu definovaných interních datových struktur v této knihovně pro obsluhu přerušení od obvodu i8250.

 $tCtCom = 1. . MaxCom;$ Intervalový typ počtu sériových portů.

# <span id="page-8-0"></span>5. Proměnné

AChnCom : array [tCtCom] of pChnCom = (nil,nil,nil,nil); Pole ukazatelů na komunikační objekty tChnCom pro obsluhu obvodu i8250.

#### 6. Objekty

#### 6.1. tChnCom

#### 6.1.1. Položky

CH Cislo : Byte; Položka **CH\_Cislo** určuje číslo sériového kanálu. Jen pro vnitřní použití. CH\_Addr : Word; Položka **CH\_Addr** obsahuje adresu sériového komunikačního adaptéru i8250. CH Irq : tIrq; Položka **CH\_Irq** obsahuje číslo přerušení IRQ, na kterém adaptér i8250 žádá o přerušení. CH\_Rate : tRate; Položka **CH\_Rate** obsahuje požadovanou přenosovou rychlost v bitech za sekundu. CH Parity : tParity; Položka **CH\_Parity** obsahuje požadovanou paritu přenášeného znaku. CH Stop : tStop; Položka **CH\_Stop** obsahuje počet stop bitů přenášeného znaku. CH Length : tLength; Položka **CH\_Length** obsahuje počet datových bitů přenášeného znaku. CH\_RSDelay1 : Longint; Položka **CH\_RSDelay1** definuje minimální časovou prodlevu v ms před vysíláním. CH\_RSDelay2 : Longint; Položka **CH\_RSDelay2** definuje minimální časovou prodlevu v ms po vysílání. CH RecOn : Boolean; Položka **CH\_RecOn** určuje, zda se má během vysílání nechat povolený příjem znaků či zda ho zakázat. CH\_RecDel : Boolean; Položka **CH\_RecDel** určuje, zda se má (při nastaveném zakázání příjmu během vysílání) vypustit první přijatý znak po skončeném vysílání.

CH\_FifoEnb : Boolean;

Položka **CH\_FifoEnb** určuje, zda se má používat přijímací a vysílací FIFO.

CH FifoErr : Boolean;

Položka **CH\_FifoErr** určuje, zda se má hlásit chyba, když daný komunikační obvod i8250 neumožňuje FIFO a aplikace ho vyžaduje.

<span id="page-9-0"></span>CH STick : Boolean;

Položka **CH\_STick** je určena jen pro vnitřní použití, pro určení, zda je vykonávána činnost vysílacího automatu.

CH\_FlDTR : Boolean;

Položka **CH\_FlDTR** definuje výstupní signál DTR (hodnota True odpovídá nastaví signálu na hodnotu 1).

CH\_FlRTS : Boolean;

Položka **CH\_FlRTS** definuje výstupní signál RTS (hodnota True odpovídá nastaví signálu na hodnotu 1).

# 6.1.2. Metody

#### 6.1.2.1. Init konstruktor

```
constructor Init;
```
Konstruktor **Init** slouží k vytvoření a inicializaci instance komunikačního objektu. Ve svém těle nejdříve zavolá zděděný konstruktor **Init** (inherited Init) z rodičovského objektu tChnVirt a poté inicializuje položky objektu. Tělo konstruktoru vypadá následovně:

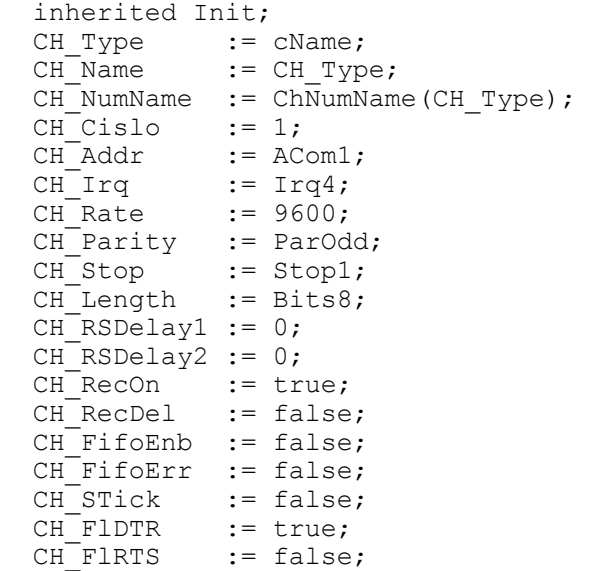

# 6.1.2.2. ChInitParam konstruktor

constructor ChInitParam(const S: TParamStr);

Konstruktor **ChInitParam** slouží ke zkrácenému vytvoření instance komunikačního objektu s definovaným nastavením parametrů kanálu. Ve svém těle nejprve volá konstruktor **Init** a poté metodu **ChSetParam**.

# 6.1.2.3. Done destruktor

destructor Done;

Destruktor **Done** slouží ke zrušení instance komunikačního objektu. Pokud je v paměti alokován přijímací buffer, bude odstraněn a poté je zavolán zděděný destruktor **Done** z objektu tChnVirt (inherited Done).

# <span id="page-10-0"></span>6.1.2.4. ChSetOneParam funkce

function ChSetOneParam(const S: tWordString; var CmdL: tCmd) : tChResult;

Metoda **ChSetOneParam** slouží k dekódování a nastavení jednoho konkrétního parametru, který je zadán v parametru S. Tato metoda se volá v aplikaci prostřednictvím metody **ChSetParam** (zděděná metoda ChSetParam od svého předka). Metoda **ChSetOneParam** komunikačního objektu tChnCom dekóduje tyto parametry:

#### **COM**=aaa

Parametr **COM** určuje číslo sériového kanálu COM. aaa může nabývat hodnot 1 až 8. Adresy odpovídající jednotlivým kanálům COM jsou uvedeny v jednotce ChnTypes.

#### **ADD**=bbb

Parametr **ADD** "Addres" určuje adresu sériového kanálu COM. Použije se jen v případě, kdy komunikační adaptér i8250 není na standardní vstupně/výstupní adrese (viz parametr COM). bbb může nabývat hodnot 0 až \$ffff.

#### **IRQ**=ccc

Parametr **IRQ** určuje číslo přerušení IRQ, na kterém adaptér i8250 žádá o zpracování přerušení. Hodnota ccc je závislá na použitém typu procesoru. Výčet použitelných IRQ definuje intervalový typ tIRQ v knihovně Hwsyst.

#### $BD = ddd$

Parametr **BD** "BaudRate" určuje přenosovou rychlost požadované sériové komunikace. ddd může nabývat hodnot 25 až 115200 Bd.

#### **BIT**=eee

Parametr **BIT** "Number of Data Bits" určuje počet datových bitů v přenášeném znaku. eee může nabývat hodnot 5 až 8.

#### **PAR**=fff

Parametr **PAR** "Parity" určuje paritu přenášeného znaku. fff může nabývat hodnot 0 "Odd" pro lichou paritu, E "Even" pro sudou paritu a N "None" pro znak bez parity.

#### **STO**=ggg

Parametr **STO** "Number of Stop Bits" určuje počet stop-bitů v přenášeném znaku. ggg může nabývat hodnot 1 nebo 2.

#### **LRB**=hhh

Parametr **LRB** "Length of Receive Buffer" určuje velikost přijímacího kruhového vyrovnávacího bufferu. Buffer je alokován na heapu a každá jeho položka zaujímá v paměti prostor o velikosti 2 byte (přijatý znak a status). Platí, čím větší je vstupní buffer, tím více znaků dokáže udržet, aniž by byly znaky metodami **ChReceive** a **ChReceiveChar** odebírány. Velikost bufferu je shora omezena na 32750. Je proto nutno volit kompromis mezi velikostí bufferu a periodou, kterou přijaté znaky odebíráme. Tento parametr je povinný. Pokud by zadán nebyl, vrátil by ChResult po ChConnect chybu res\_ErrNoRecBuff. Pokud se přijímací buffer nadefinuje malý, tj. COM přijme v přerušení větší množství znaků, než aplikace zpracuje metodami ChReceive nebo ChReceiveChar, dojde k jeho přetečení. V tomto případě se

obsah celého bufferu vymaže a poslední přijatý znak, který způsobil jeho přetečení, je do bufferu uložen se statusem res\_ErrRecBuffOvf.

#### <span id="page-11-0"></span>**RS1**=iii

Parametr **RS1** určuje zpoždění v ms před vysíláním.

#### **RS2**=jjj

Parametr **RS2** určuje zpoždění v ms po vysílání.

#### **REC**=ON / OFF / OFF2

Parametr **REC** "Receive While Sending" určuje, zda má být pří vysílání povolen příjem znaků. Hodnota **ON** znamená, že příjem znaků je povolen i během vysílání. Hodnota **OFF** znamená, že během vysílání je příjem znaků potlačen (pro RS232 a RS485 - 4drát). Pro RS422 - 2drát se poslední vysílaný znak zprávy automaticky zpětně přijímá. Proto hodnota **OFF2** má stejný význam jako hodnota OFF, ale navíc se vypouští první zpětně přijatý znak po odvysílání zprávy.

#### **DTR**=ON / OFF

Parametr **DTR** "Setting of DTR Signal" určuje, zda má být nastaven výstupní signál DTR na hodnotu 1 (ON) či na hodnotu 0 (OFF).

#### **RTS**=ON / OFF

Parametr **RTS** "Setting of RTS Signal" určuje, zda má být nastaven výstupní signál RTS na hodnotu 1 (ON) či na hodnotu 0 (OFF).

#### **FIF**=ON / OFF / IFAVAIL

Parametr **FIF** "FIFO" určuje, zda se má používat vysílací a přijímací FIFO. Hodnota **ON** znamená zapnutí FIFO, přičemž pokud daný obvod i8250 FIFO neumožňuje, nastaví se chyba **res\_ErrFIFOunavailable**. Hodnota **OFF** znamená vypnuté FIFO (implicitně). Hodnota **IFAVAIL** znamená zapnutí FIFO, přičemž pokud daný obvod i8250 FIFO neumožňuje, nehlásí se žádná chyba a k obvodu se přistupuje jako k obvodu bez FIFO. Z praktického hlediska se doporučuje spíše používat hodnotu **IFAVAIL** než hodnotu **ON**.

#### Příklad:

Příklad ukazuje, jak je možné v jednotce COM nastavit parametry komunikace na sudou paritu, přenosovou rychlost 4800 Bd a velikost vstupního vyrovnávacího bufferu na 1000 položek.

ChSetParam('NAM=COM PAR=E BD=4800 LRB=1000'); Pozn: Všimněte si, že není volána metoda ChSetOneParam, ale metoda ChSetParam.

# 6.1.2.5. ChGetParam funkce

function ChGetParam(const S: TParamStr): TParamStr;

Metoda **ChGetParam** navrací nastavené hodnoty parametrů komunikačního objektu. Nejprve vrátí nastavení parametrů rodičovského komunikačního objektu tChnVirt a poté k nim připojí seznam svých parametrů. Seznam parametrů je uveden výše u popisu metody **ChSetOneParam**.

# <span id="page-12-0"></span>6.1.2.6. ChSetBinParam procedura

```
procedure ChSetBinParam(NumName: tChNumName; Code: Word; 
                          Param: longint);
```
Metodou **ChSetBinParam** s parametrem NumName příslušným číselnému jménu tohoto komunikačního objektu, lze podle parametru Code nastavit tyto nastavení:

Code = cmd\_SetMCR

Podle nejnižšího byte parametru Param nastaví obsah Modem Control Registeru - obraz všech výstupních modemových signálů.

Code = cmd\_SetDTR

Podle 0.bitu parametru Param nastaví nebo vynuluje modemový signál DTR.

Code = cmd\_SetRTS

Podle 0.bitu parametru Param nastaví nebo vynuluje modemový signál RTS.

# 6.1.2.7. ChGetBinParam funkce

function ChGetBinParam(NumName: tChNumName; Code: Word): longint; Metodou **ChGetBinParam** s parametrem NumName příslušným číselnému jménu tohoto komunikačního objektu, lze podle parametru Code vrátit tyto nastavení:

Code = cmd\_GetMSR Vrátí obsah Modem Status Registeru - obraz všech vstupních modemových signálů. Code = cmd\_GetDCTS Vrátí v 0.bitu příznak modemového signálu DCTS. Code = cmd\_GetDDSR Vrátí v 0.bitu příznak modemového signálu DDSR. Code = cmd\_GetTERI Vrátí v 0.bitu příznak modemového signálu TERI. Code = cmd\_GetDRLSD Vrátí v 0.bitu příznak modemového signálu DRLSD. Code = cmd\_GetCTS Vrátí v 0.bitu příznak modemového signálu CTS. Code = cmd\_GetDSR Vrátí v 0.bitu příznak modemového signálu DSR. Code = cmd\_GetRI Vrátí v 0.bitu příznak modemového signálu RI. Code = cmd\_GetRLSD Vrátí v 0.bitu příznak modemového signálu RLSD. Code = cmd\_GetCntIrq Vrátí počet všech vyvolaných přerušení. Code = cmd\_GetCntRecB Vrátí počet přerušení způsobených příjmem znaku nebo statusem. Code = cmd\_GetCntSendB Vrátí počet přerušení způsobených odvysíláním znaku. Code = cmd\_GetFIFOenabled Vrátí v 0.bitu příznak, je-li skutečně povoleno FIFO (volat po metodě ChOpen).

# <span id="page-13-0"></span>6.1.2.8. ChOpen procedura

#### procedure ChOpen;

Metoda **ChOpen** nastaví technické vybavení komunikačního kanálu, a pokud nastavení proběhlo v pořádku, způsobí přechod kanálu do stavu **CHS\_Open**.

# 6.1.2.9. ChClose procedura

procedure ChClose;

Metoda **ChClose** uzavře komunikační kanál provedením deinicializace technického vybavení a způsobí přechod do stavu **CHS\_Close**. Lze opětovně volat metodu **ChOpen**.

# 6.1.2.10. ChConnect procedura

procedure ChConnect;

Před voláním této metody musí být kanál ve stavu **CHS\_Open**. Metoda **ChConnect** provede inicializaci pro příjem a vysílání znaků a pokud nastavení proběhlo v pořádku, způsobí přechod do stavu **CHS\_Connect**. To znamená, že je možno po daném kanále komunikovat. V tomto stavu je možno přijímat data z komunikační linky, naopak je možno požadovaná data odvysílat.

# 6.1.2.11. ChDisConnect procedura

#### procedure ChDisConnect;

Metoda **ChDisConnect** ukončí navázané komunikační spojení a uvede kanál do stavu **CHS\_DisConnect**. Je přerušen příjem a vysílání zpráv. Po volání této metody lze opětovně volat metodu **ChConnect**.

# 6.1.2.12. ChSendTick procedura

procedure ChSendTick;

Metoda **ChSendTick** způsobí provedení kroků vysílacích automatů. Je nutné ji periodicky volat během vysílání. **ChSendTick** je rovněž automaticky volána v metodách **ChSendReady** a **ChSend**.

# 6.1.2.13. ChSend procedura

procedure ChSend(Buff: Pointer; Len: Word);

Pokud je kanál ve stavu **CHS\_Connect**, způsobí metoda **ChSend** započetí vysílání zprávy délky Len uložené na adrese určené ukazatelem Buff. Pokud je parametr Len = 0, nebude se vysílat žádná zpráva. Po volání této metody by mělo následovat volání metody **ChSendReady** s testem na **CHS\_SendReady** (čekací smyčka do odvysílání zprávy).

# 6.1.2.14. ChSendReady funkce

function ChSendReady: TChState;

Metoda **ChSendReady** způsobí provedení kroku vysílacího automatu na základě volání metody **ChSendTick**. Jako svoji funkční hodnotu vrátí aktuální stav <span id="page-14-0"></span>automatu vysílače komunikačního kanálu, který je uložen v položce **CH\_SCtrl**. Pokud kanál není ve stavu **CHS\_Connect**, vrací metoda stav **CHS\_SendNoReady**.

# 6.1.2.15. ChSendFlush procedura

procedure ChSendFlush;

Pokud je kanál ve stavu **CHS\_Connect** způsobí metoda **ChSendFlush** ukončení vysílání a přechod automatu vysílače do stavu **CHS\_SendReady**.

# 6.1.2.16. ChReceiveReady funkce

function ChReceiveReady: TChState;

Pokud je kanál ve stavu **CHS\_Connect** a v přijímacím bufferu jsou přijata nějaká data, vrátí metoda **ChReceiveReady** stav **CHS\_ReceiveReady**. V opačném případě vrátí stav **CHS\_ReceiveNoReady**.

# 6.1.2.17. ChReceiveChar funkce

function ChReceiveChar: Byte;

Pokud je kanál ve stavu **CHS\_Connect** a v přijímacím bufferu jsou přijata nějaká data, navrací metoda **ChReceiveChar** jeden přijatý znak z přijímacího bufferu a nastaví výsledek operace přijímače na status tohoto přijatého znaku. Metodu **ChReceiveChar** je možno volat pouze ve stavu automatu přijímače **CHS\_ReceiveReady**, proto před voláním této metody musí předcházet volání metody **ChReceiveReady** s testem na stav **CHS\_ReceiveReady**, jinak v případě nepřijetí žádného znaku skončí volání metody **ChReceiveChar** chybou.

# 6.1.2.18. ChReceive procedura

procedure ChReceive(var Len: Word);

Pokud je kanál ve stavu **CHS\_Connect** a je nadefinován buffer pro uložení přijaté zprávy (metodou **ChReceiveBuffer**), provede metoda **ChReceive** přijmutí zprávy a její uložení do přijímacího bufferu. V proměnné Len navrací délku přijaté zprávy. Ve svém těle volá metodu **ChReceiveChar** (pro přijetí jednoho znaku zprávy) tak dlouho, dokud je přijímač ve stavu **CHS\_ReceiveReady**.

# 6.1.2.19. ChReceiveFlush procedura

procedure ChReceiveFlush;

Metoda **ChReceiveFlush** způsobí vyprázdnění přijímacích bufferů a nastaví stav přijímače kanálu **CH\_RCtlr** na stabilní stav **CHS\_ReceiveNoReady**.

# 6.2. tAddChnCom

Typ **tAddChnCom** je typem objektu, který slouží k definování prvku v seznamu správců komunikačních objektů (tzv. správce komunikačního objektu tChnCom v seznamu správců). Objekt tAddChnCom je dědicem od rodičovského objektu **tAddChnVirt**.

# <span id="page-15-0"></span> $6.2.1.$  Metody

# 6.2.1.1. ChInit funkce

function ChInit: pChnVirt;

Metoda Chlnit slouží k vytvoření instance komunikačního objektu tChnCom a ukazatel na instanci tohoto objektu vrací jako svoji funkční hodnotu.

# 7. Příklad

Příklad ukazuje použití komunikační jednotky ChnCom. Je vytvořen komunikační kanál definovaných vlastností, po kterém je zasílána zpráva a z kterého je poté očekáván příjem zpráv.

```
uses
 uString,
 ChnTypes,
  ChnVirt.
  ChnCom,
  \ddotsconst
  ParamStr : tParamStr =
             'NAM=COM COM=1 IRO=4 BD=1200 PAR=N BIT=8 STOP=2 LRB=1000';
type
  tMess
          = array [0..65500] of Byte;
var
  Chn
           : pChnVirt;
  SMess
           : ^tMess;
           : ^{\wedge} tMess;
 RMess
          : Word;
 LSMess
          : Word;
 LRMess
begin
  \ddotsNew (SMess);
 New (RMess) ;
  \ddotsc{ inicializace Chn }
  Chn:=ChnCollection^.ChNewInit(ChnCom.cName);
  with Chn^ do
  begin
    { nastavení parametrů komunikace }
    ChSetParam (ParamStr) ;
    if ChResult<>res Ok then WriteLn('Chyba');
    ChOpen;
    repeat
      if ChResult<>res Ok then WriteLn('Chyba');
    until ChReady=CHS Open;
    { definování místa, kam se má přijatá zpráva uložit }
    ChReceiveBuffer(RMess, SizeOf(tMess));
    if ChReceiveResult<>res Ok then WriteLn('Chyba');
    ChConnect;
    repeat
      if ChResult<>res Ok then WriteLn('Chyba');
    until ChReady=CHS Connect;
    { naplnění zprávy daty }
```

```
 ... 
     { vyslání zprávy } 
    if ChSendReady=CHS SendReady then
     begin 
       ChSend(SMess, LSMess); 
       repeat 
        if ChSendResult<>res Ok then WriteLn('Chyba');
      until ChSendReady=CHS SendReady;
      if ChSendResult<>res Ok then WriteLn('Chyba');
       ... 
     end; 
     ... 
     { čekání na příjem zprávy } 
    while not ChReceiveReady=CHS ReceiveReady do
     begin 
      if ChReceiveResult <> res_Ok then WriteLn('Chyba');
     end; 
     { příjem zprávy } 
     ChReceive(LRMess); 
    if ChReceiveResult<>res Ok then WriteLn('Chyba');
 ... 
     { ukončení } 
     ChDisConnect; 
     repeat 
      if ChResult<>res Ok then WriteLn('Chyba');
    until ChReady=CHS DisConnect;
     ChClose; 
     repeat 
      if ChResult<>res Ok then WriteLn('Chyba');
    until ChReady=CHS Close;
   end; 
   { zrušení instance objektu } 
   Dispose(Chn,Done); 
   ... 
end.
```